| 😸 IES Clieset vill |                                                                                                    |                                      |                        |              |     |                             |      |
|--------------------|----------------------------------------------------------------------------------------------------|--------------------------------------|------------------------|--------------|-----|-----------------------------|------|
|                    | ine in the logif critical                                                                                                    | and mean heaters                     | «. »                   | arrise creat |     | (1)                         | e () |
|                    | ACCOUNTING C                                                                                                    | ONTROLS                              |                        |              |     |                             |      |
|                    | Accounting Cantrol options ha<br>on other Medalos in the Finin<br>and include control functions<br>Currencies, Period Manageme | cial System,<br>like Tax Management, | Entref of Base         |              | EL. |                             |      |
|                    | Mantor Files: -<br>Mantan<br>Engura                                                                                            | Repo                                 | No -<br>Master Listman |              |     | eriods<br>encles            |      |
|                    | Periodic -                                                                                                    | Custo                                |                        |              |     | Tas<br><u>Nems</u><br>Accts |      |
| lan.<br>E          |                                                                                                    |                                      |                        |              |     |                             |      |

## Slide 1

Slide notes: In Accounting Controls, from the Reports menu, we have an option to list the Sub Accounts for use with Debtors and Creditors.

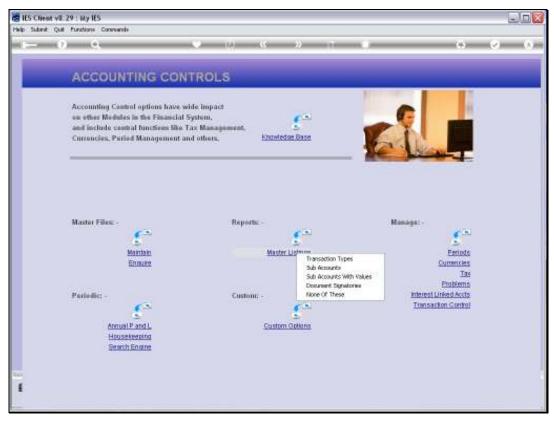

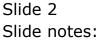

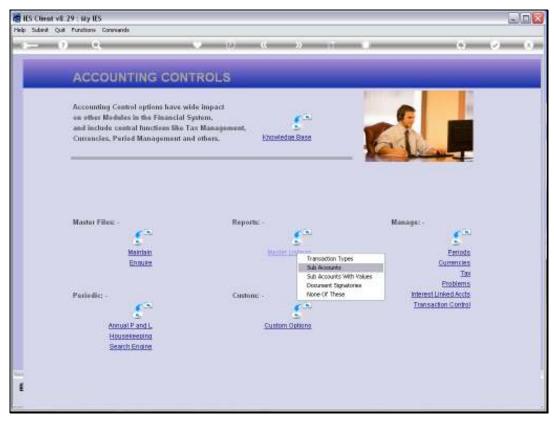

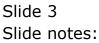

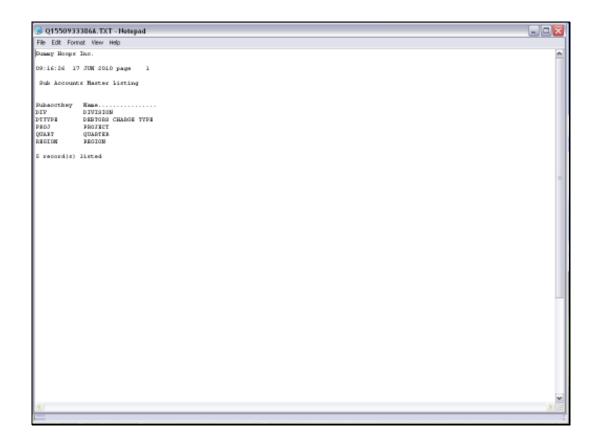

## Slide 4

Slide notes: Here we have an example of Sub Accounts that have been defined.

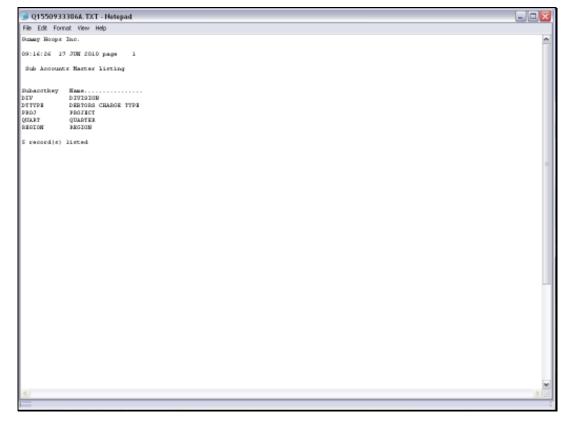

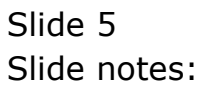